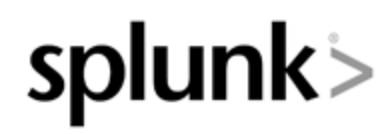

## **Splunk to Announce Fiscal Third Quarter 2019 Results on November 29, 2018**

November 5, 2018

SAN FRANCISCO--(BUSINESS WIRE)--Nov. 5, 2018-- [Splunk Inc. \(](http://cts.businesswire.com/ct/CT?id=smartlink&url=http%3A%2F%2Fwww.splunk.com%2F&esheet=51892152&newsitemid=20181105005298&lan=en-US&anchor=Splunk+Inc.&index=1&md5=9d23347c6469f35650327f40b2474d8d)NASDAQ: SPLK), delivering actions and outcomes from the world of data, will report results for its fiscal third quarter ended October 31, 2018 on Thursday, November 29, 2018. The results will be included in a press release with accompanying financial information that will be released after market close and posted on the Splunk Investor Relations website.

Splunk's executive management team will host a conference call beginning at 1:30 p.m. PT (4:30 p.m. ET) to discuss financial results and business highlights. Interested parties may access the call by dialing (866) 501-1535 in the U.S. or (216) 672-5582 from international locations. In addition, a live audio webcast of the conference call will be available on the Splunk Investor Relations website a[t http://investors.splunk.com.](http://cts.businesswire.com/ct/CT?id=smartlink&url=http%3A%2F%2Finvestors.splunk.com&esheet=51892152&newsitemid=20181105005298&lan=en-US&anchor=http%3A%2F%2Finvestors.splunk.com&index=2&md5=0d43b8dfe547dc86ae8c0471e730cb44)

Shortly after the conclusion of the conference call, a replay of the audio webcast will be available on the Splunk Investor Relations website for approximately seven days.

## **About Splunk Inc.**

Splunk Inc. [\(SPLK\)](http://cts.businesswire.com/ct/CT?id=smartlink&url=https%3A%2F%2Ffinance.yahoo.com%2Fq%3Fs%3Dsplk&esheet=51892152&newsitemid=20181105005298&lan=en-US&anchor=SPLK&index=3&md5=c5cc8f276f06e7b2bcae296fbf965007) helps organizations ask questions, get answers, take actions and achieve business outcomes from their data. Organizations use market-leading Splunk solutions with machine learning to monitor, investigate and act on all forms of business, IT, security, and Internet of Things data. Join millions of passionate users and [try Splunk for free t](http://cts.businesswire.com/ct/CT?id=smartlink&url=https%3A%2F%2Fwww.splunk.com%2Fen_us%2Fdownload.html&esheet=51892152&newsitemid=20181105005298&lan=en-US&anchor=try+Splunk+for+free&index=4&md5=ec904f7718d94ffc0aaf51fbefec98a1)oday.

Splunk, Splunk>, Listen to Your Data, The Engine for Machine Data, Splunk Cloud, Splunk Light and SPL are trademarks and registered trademarks of Splunk Inc. in the United States and other countries. All other brand names, product names, or trademarks belong to their respective owners. © 2018 Splunk Inc. All rights reserved.

View source version on businesswire.com:<https://www.businesswire.com/news/home/20181105005298/en/>

Source: Splunk Inc.

**Media Contact** Splunk Inc. Tom Stilwell, 415-852-5561 [tstilwell@splunk.com](mailto:tstilwell@splunk.com) or

**Investor Contact** Splunk Inc. Ken Tinsley, 415-848-8476 [ktinsley@splunk.com](mailto:ktinsley@splunk.com)